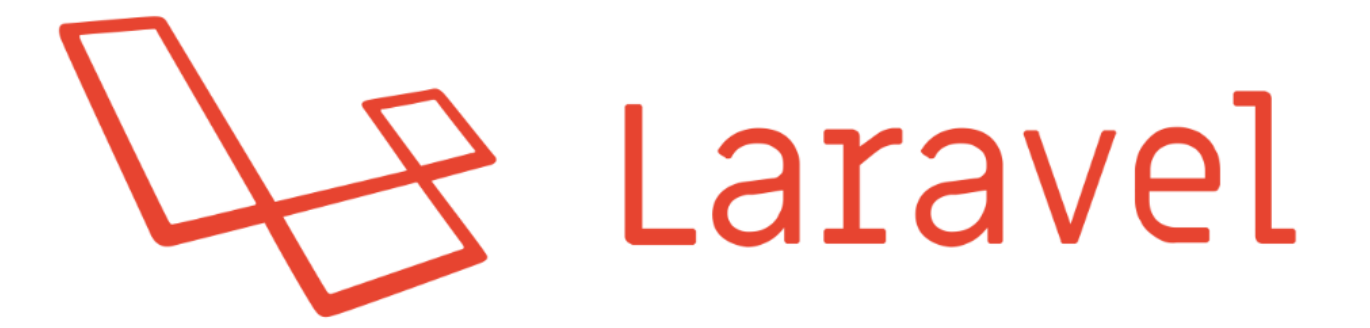

## #2 Handling Requests and Events

[write@robertogallea.com](mailto:write@robertogallea.com) | http://www.robertogallea.com

### Worksop outline

- Model binding
- Authorization scaffolding
- Custom Request handlers
- **Middlewares**
- Using Events

### Model binding

Automatically injecting models in controllers' actions

### Model binding

If route parameter is type hinted, its value considered as the row id key, and model is automatically loaded

#### $\bullet\bullet\bullet$

public function destroy(\$post)  $$post = Post::find($post);$ \$post->delete(); return redirect('/');  $\overline{\ }$ 

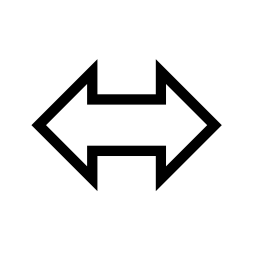

...

public function destroy(Post \$post) {  $$post$ ->delete();

return redirect('/');

 $\rightarrow$ 

### Model binding

- ▶ What if... I don't want to show id in links?
- Example: use Uuid (uuid4)  $\rightarrow$  random alphanumeric string, can (and should) supposed as universally unique\*
- ▶ Use a key different than primaryKey, by overriding model method **getRouteKeyName()**

#### Add migration for uuid

{<br>}

{

}

{

}

}

#### php artisan make:migration add\_uuid\_to\_posts

*class* AddUuidToPosts *extends* Migration

*public function* up()

Schema::table('posts', *function*(\$table) { \$table->string('uuid',36)->unique(); });

*public function* down()

Schema::table('posts' , *function*(\$table) { \$table->dropColumn('uuid'); });

```
// inside PostController@store
$post->uuid = Uuid::uuid4();
```

```
// inside post list view
<form method="post" action="/post/{{ $post->uuid }}">
```

```
// inside Post.php
public function getRouteKeyName()
  return 'uuid';
\mathcal{F}
```
### Authorization scaffolding

Gate definition

#### Define access to resources

▶ Out-of-the-box authorization layer

**Gates** 

- ▶ Test if certain user is allowed to access some resource
- **Example:** a post can be deleted only by its creator ▶ Condition: author\_id === authenticated\_user\_id

### Gate definition

- For being used, Gates must be defined
- Generally, they are defined in Service Providers

#### *Service Provider: Piece of code that «bootstraps» application core components*

▶ Define Gates in AuthServiceProvider

use Illuminate\Support\Facades\Gate;

public function boot()

\$this->registerPolicies();

```
Gate::define('delete-post', function ($user, $post) {
   return $user->id === $post->user_id;
\});
```
### Gate usage

▶ Use them inside Controllers to test if user can access the resource

```
public function destroy(Post $post)
    if (Gate::forUser(Auth::user())->allows('delete-post', $post)) {
        $post ->delete();
        return redirect('/');
    else \{redirect('/')->withErrors([ 'msg' => 'Not allowed' ]);
```
Note: For testing current authenticated user *Gate::allows('delete-post', \$post) Auth::user()->can('delete-post',\$post)*

Note: *Gate::denies('delete-post',\$post)* is the inverse

#### Gate usage

**Conditionally render view according to gates** 

```
{f---} inside post list table --}}
<td>
    @can('delete-post', $post)
        <form method="post" action="/post/{{ $post->uuid }}">
             \{ \{ \text{csrf\_field() } \} \}{{ method_field('DELETE') }}
             <button type="submit">Delete post</button>
        \le/form>
    Gelse
        <button type="button" disabled>Delete post</button>
    @endcan
\lt/\text{td}
```
### Custom Requests

Decoupling input validation from controllers

#### Custom requests

### Used for moving data validation logic outside of controller

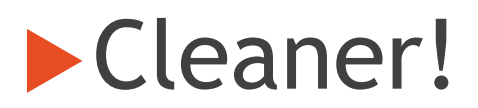

### Defining custom request

- Run *php artisan make:request StorePostRequest*
- Run *php artisan make:request DeletePostRequest*
- ▶ Creates app/Http/Requests/StorePostRequest.php and DeletePostRequest.php
- Four methods:
	- $\blacktriangleright$  authorize() to determine whether the user can make the request
	- rules() rules to validate the inputs
	- messages() message the error messages for input validation
	- ▶ attributes() how to name attributes' names in validation errors

### **StorePostRequest**

#### StorePostRequest:

#### $\bullet\bullet\bullet$

```
class StorePostRequest extends FormRequest
\{public function authorize()
        return true;
    \rightarrowpublic function rules()
        return [
             'title' => 'required|max:100',
             'content' => 'required',
        \cdot\}\}
```
### **StorePostRequest**

▶ Change store() action in PostController:

#### $\bullet$   $\bullet$   $\bullet$

```
public function store(StorePostRequest $request) {
    $post = new Post();$post->uuid = Uuid::uuid4();
    $post-title = $request-stitute;$post->content = $request->content;$post ->author_id = Auth::user()->id;
    $post->save( );
```

```
return redirect('/);
```
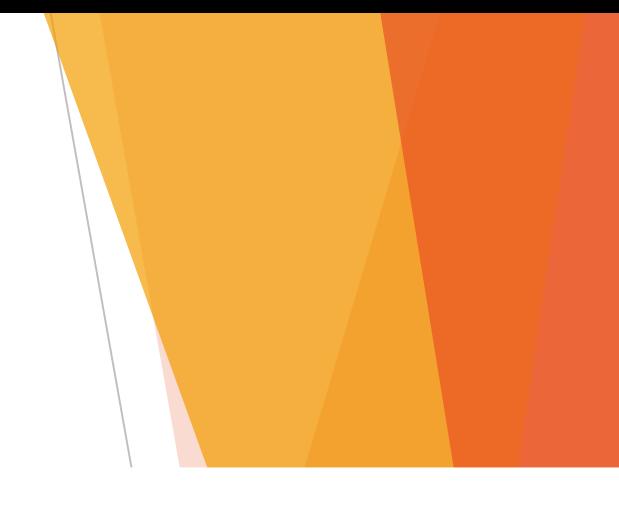

#### DeletePostRequest

**DeletePostRequest:** 

```
public function authorize()
ſ
    return $this->route('post') && $this->user()->can('delete-post', $this->route('post'));
\mathcal{F}public function rules()
\{return [
         \frac{1}{2}];\uparrow
```
#### DeletePostRequest

**Change destroy() action in PostController:** 

#### $\bullet\bullet\bullet$ public function destroy(DeletePostRequest \$request, Post \$post) \$post->delete(); return redirect('/');  $\uparrow$

### Middlewares

Filtering requests and responses

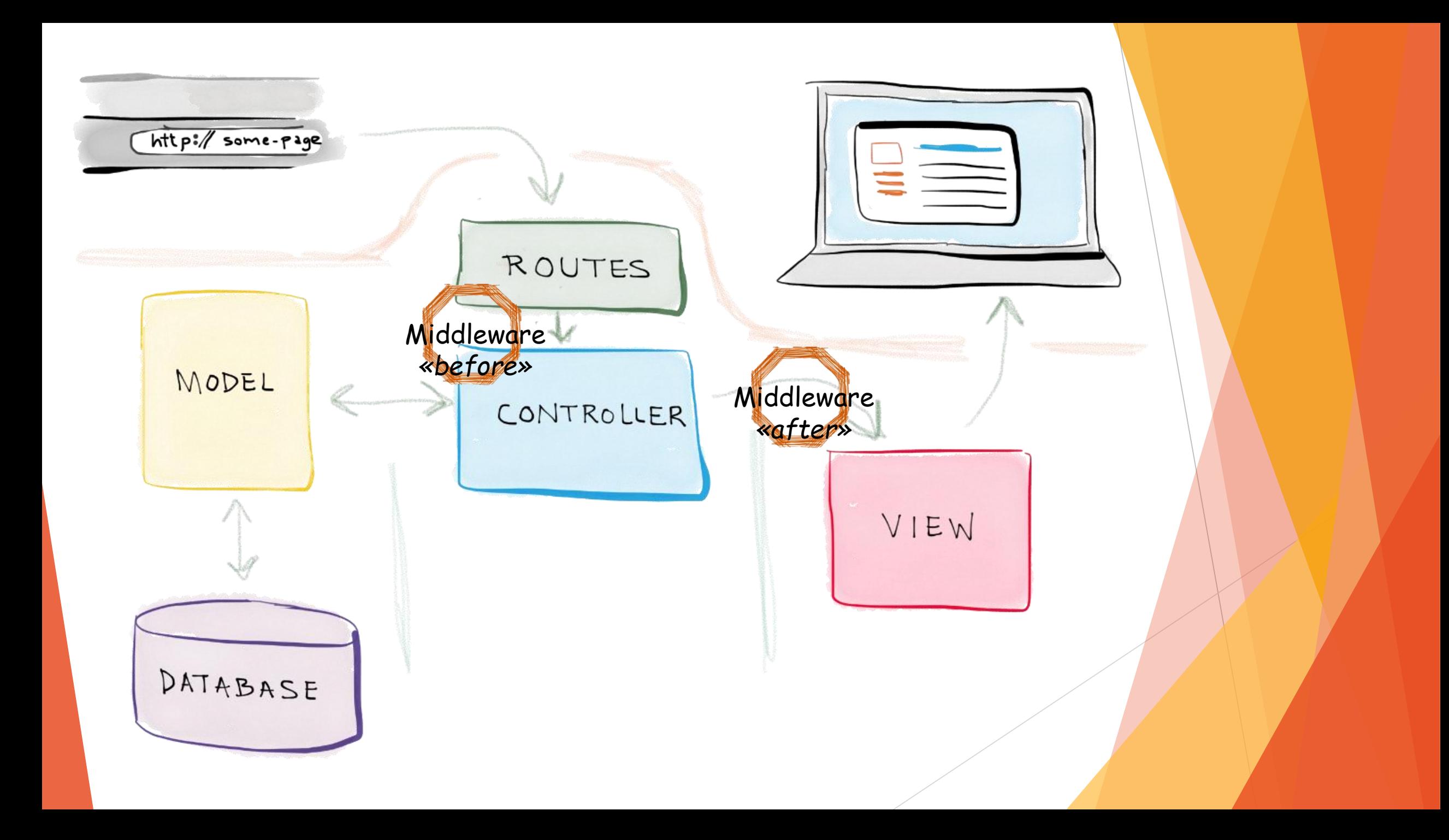

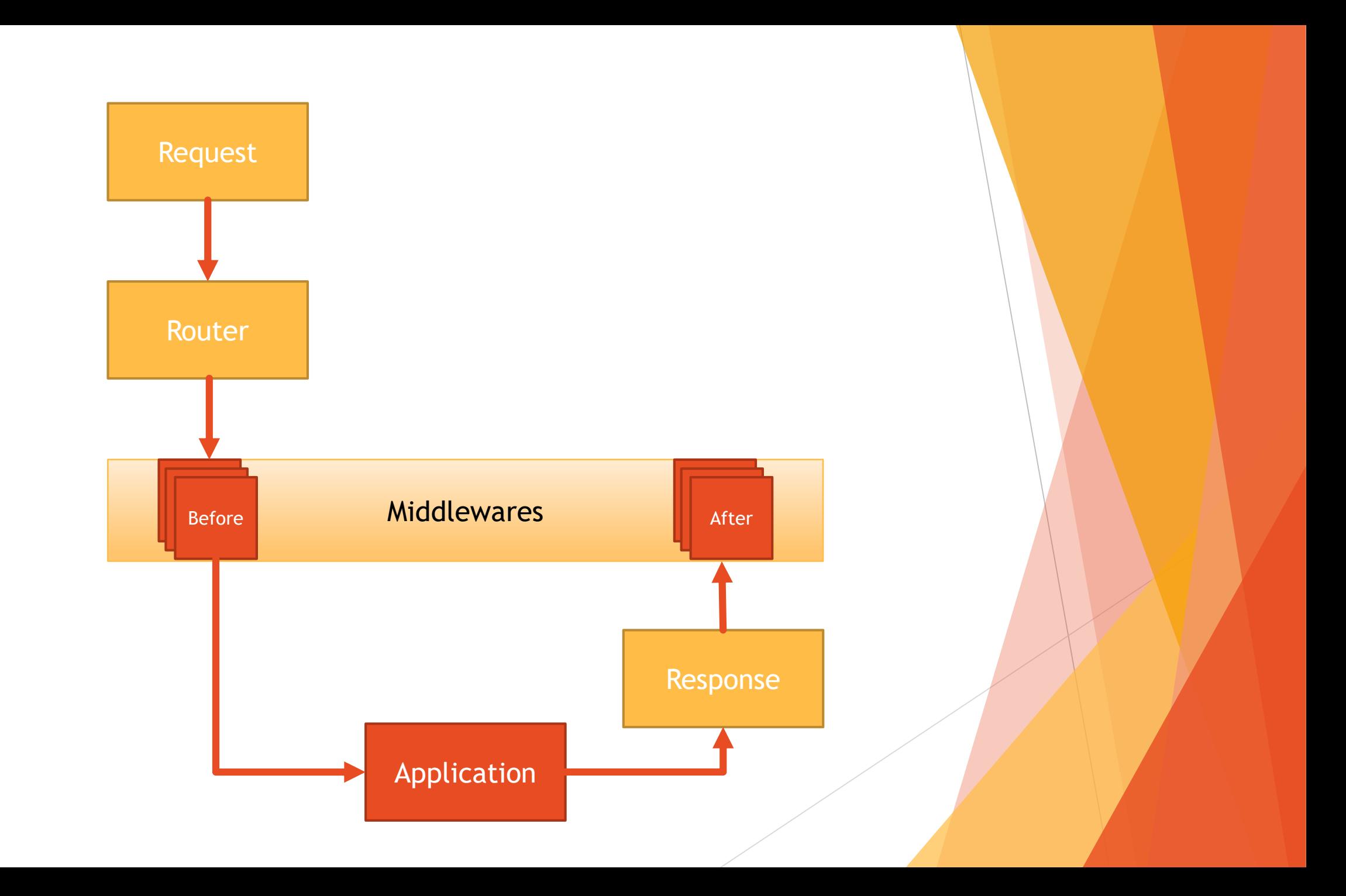

#### Middlewares

- Middlewares are bootstrapped with laravel core code
- Loaded middleware are listed in **app/Http/Kernel.php**
- **\$middleware = […]** → Middlewares that are ALWAYS ran during every request
- **\$middlewareGroups = […]** → Middlewares grouped under a common label to apply them all together at once
- **\$routeMiddleware = […]** → Middleware that can be applied to routes

#### Some out-of-the box middlewares

- CheckForMaintenanceMode  $\rightarrow$  allows to disable application (*php artisan down|up*)
- ValidatePostSize  $\rightarrow$  Check max post size against php.ini settings
- TrimStrings  $\rightarrow$  remove any empty spaces before and/or after strings
- ConvertEmptyStringsToNull  $\rightarrow$  convert empty strings to null values
- TrustProxies  $\rightarrow$  Handles trusted proxies (load balancers, etc...)

### Applying route middlewares

- ▶ Chain ->middleware([...]) after each route
- Example, constrain a single route to be accessible only to authenticated users:

Route::get('/test', *function* () { *return* 'ok'; })->middleware(['auth']);

#### Defining «before» middlewares

 Define a middleware allowing to access resource only on seconds multiple of four  $(!!!)$ 

#### php artisan make:middleware AllowEveryFourSeconds

Add it to App/Http/Kernel.php

*protected* \$routeMiddleware = [ … 'four\_seconds' => \App\Http\Middleware\AllowEveryFourSeconds::*class*, ];

Apply to test route

Route::get('/test', *function* () { *return* 'ok'; })->middleware(['four\_seconds']);

#### *class* AllowEveryFourSeconds

*/\*\**

*\* Handle an incoming request.*

*\**

}

}

{

*\* @param \Illuminate\Http\Request \$request \* @param \Closure \$next \* @return mixed public function* handle(\$request, Closure \$next) { \$time = Carbon::now(); *if* ((\$time->second % 4) !== 0) abort(403,'Time is ' . \$time->format('H:i:s')); *return* \$next(\$request);

### Defining «after» middlewares

Define a middleware inverting the content of the response

php artisan make:middleware InvertResponse

Add it to App/Http/Kernel.php

*protected* \$routeMiddleware = [ 'invert' => \App\Http\Middleware\InvertResponse::*class*, ];

Apply to test route

Route::get('/test2', *function* () { *return* 'ok'; })->middleware(['invert']);

#### *<?php*

#### *namespace* App\Http\Middleware;

#### *use* Closure;

#### *class* InvertResponse

*/\*\**

{

- *\* Handle an incoming request.*
- 

*\*/*

{

}

}

- *\* @param \Illuminate\Http\Request \$request*
- *\* @param \Closure \$next*
- *\* @return mixed*

*public function* handle(\$request, Closure \$next)

\$response = \$next(\$request);

\$response->setContent(strrev(\$response->getContent())); *return* \$response;

### Using events

Subscriber/Listener Model

#### Events model

- Basic Observer implementation Suscribe/listen to events
- **Definition of** 
	- ▶ Events The event that are generated
	- ▶ Listeners The observers for the events
- ▶ Decoupling of application logic (multiple listeners for same event)

### Defining events

▶ Open App\Http\Providers\EventServiceProvider.php

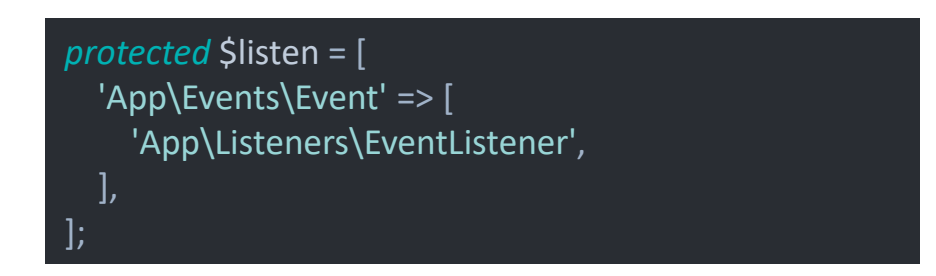

Define you events and listeners

#### php artisan event:generate

▶ Creates missing events and listeners under App\Events and App\Listeners respectively

### Event Example

- On blog deletion write a log entry
- On blog deletion write its content to disk

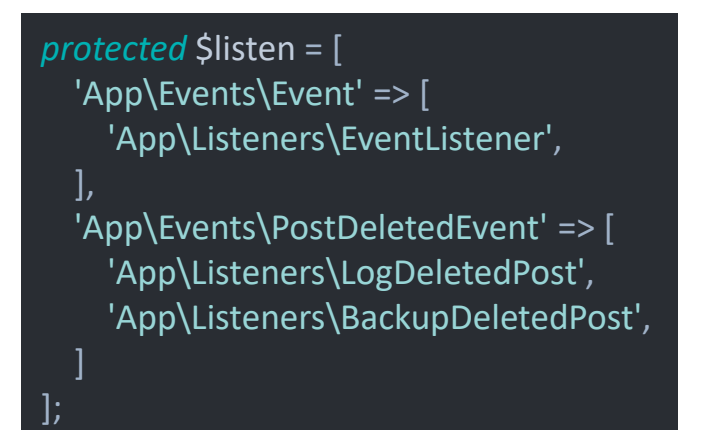

php artisan event:generate

#### **PostDeletedEvent**

*public function* \_\_construct(Post \$post) { \$this->post = \$post; }

#### LogDeletedPost

*public function* handle(PostDeletedEvent \$event) { Log::info('Post deleted: ' . \$event->post);

#### **BackupDeletedPost**

{

}

}

*public function* handle(PostDeletedEvent \$event)

Storage::put('post\_' . \$event->post->id . '.txt', \$event->post->content);

#### Stopping event propagation

▶ Suppose you want to stop event propagation for posts having content longer than 10 characters

Return false to stop propagation

{

}

*public function* handle(PostDeletedEvent \$event)

Log::info('Post deleted: ' . \$event->post);

*if* (strlen(\$event->post->content) > 10) *return false*;

# Thank you!

#### **What's next…**

- ORM data manipulation
- Route definition techniques
- Url generation
- Internationalization
- Resources

• …

**Model Policies**